### Prioritní fronta a příklad použití v úloze hledání nejkratších cest

Jan Faigl

Katedra počítačů Fakulta elektrotechnická České vysoké učení technické v Praze

Přednáška 11

B0B36PRP – Procedurální programování

#### Přehled témat

■ Část 1 – Prioritní fronta polem a haldou [Prioritní fronta polem](#page-3-0)

[Halda](#page-9-0)

Část 2 – Příklad využití prioritní fronty v úloze hledání nejkratší cesty v grafu

[Popis úlohy](#page-21-0)

[Návrh řešení](#page-24-0)

[Příklad naivní implementace prioritní fronty polem](#page-30-0)

[Implementace](#page-35-0) pq haldou s push() a update()

Část 3 – Zadání 10. domácího úkolu (HW10)

### Část I

# <span id="page-2-0"></span>[Část 1 – Prioritní fronta \(Halda\)](#page-2-0)

Jan Faigl, 2016 B0B36PRP – Přednáška 11: Halda a hledání nejkratších cest 3 / 50

#### <span id="page-3-0"></span>Prioritní fronta polem – rozhraní

V případě implementace prioritní fronty polem můžeme využít jedno pole pro hodnoty a druhé pole pro uložení priority daného prvku Implementace vychází z lec10/queue\_array.h,

```
a lec10/queue_array.c typedef struct {
  void **queue; // Pole ukazatelů na jednotlivé prvky
  int *priorities; // Pole hodnot priorit jednotlivých prvků
  int count;
  int start;
  int end;
} queue t;
```
Další rozhraní (jména a argumenty funkcí) mohou zůstat identické jako u implementace spojovým seznamem<br>Viz předchozí přednáška

```
void queue_init(queue t **queue);
void queue_delete(queue t **queue);
void queue_free(queue t^* *queue);
                                       int queue_push(void *value, int priority,
                                             queue t *queue);
                                       void* queue_pop(queue t *queue);
                                       void* queue_peek(const queue t *queue);
```
\_Bool queue\_is\_empty(const queue t \*queue);

#### Prioritní fronta polem 1/3 – push()

**Funkce**  $push()$  **je až na uložení priority identická s verzí bez priorit** int queue push(void \*value, int priority, queue  $t$  \*queue) {

```
int ret = QUE_0K; // by default we assume push will be OKif (queue->count < MAX_QUEUE_SIZE) {
  queue->queue[queue->end] = value;
```

```
// store priority of the new value entry
queue->priorities[queue->end] = priority;
```

```
queue->end = (queue->end + 1) % MAX_QUEUE_SIZE;
  queue->count += 1;
} else {
```

```
ret = QUEUE_MEMFAIL;
```

```
}
return ret;
```

```
} lec11/priority_queue-array/priority_queue-array.c
```
- **Funkce peek() a pop() potřebují prvek s nejnižší (nejvyšší)** prioritou
	- **Nalezení prvku z** "čela" fronty realizujeme funkcí getEntry(), kterou následně využijeme jak v peek(), tak v pop()

#### **[Prioritní fronta polem](#page-3-0)** [Halda](#page-9-0) **Halda** Halda **March 1999**

#### Prioritní fronta polem 2/3 – getEntry()

Nalezení nejmenšího (největšího) prvku provedeme lineárním prohledáním aktuálních prvků uložených ve frontě (poli)

```
static int getEntry(const queue t *const queue)
{
  int ret = -1;
  if (queue->count > 0) {
    for (int cur = queue->start, i = 0; i < queue->count; ++i) {
      if (
           ret == -1 ||
           (queue->priorities[ret] > queue->priorities[cur])
          \left( \right)ret = cur:
      }
      cur = (cur + 1) % MAX_QUEUE_SIZE;
    }
  }
  return ret;
                     } lec11/priority_queue-array/priority_queue-array.c
```

```
Prioritní fronta polem 2/3 – peek() a pop()
   Funkce peek() využívá lokální (static) funkce getEntry()
  void* queue_peek(const queue t *queue)
  {
     return queue is empty(queue) ? NULL : queue->queue [getEntry(queue)];
  }
   ■ Ve funkci pop() musíme zajistit zaplnění místa, pokud je vyjmut
     prvek z prostředka fronty (pole).
void* queue_pop(queue_t *queue) Případnou mezeru zaplníme prvkem ze startu
{
   void \astret = \mathsf{NULL}:
   int bestEntry = getEntry(queue);
   if (bestEntry >= 0) { // entry has been found
      ret = queue->queue[bestEntry];
      if (bestEntry != queue->start) { //replace the bestEntry by start
         queue->queue[bestEntry] = queue->queue[queue->start];
         queue->priorities[bestEntry] = queue->priorities[queue->start];
      }
      queue->start = (queue->start + 1) % MAX_QUEUE_SIZE;
      queue->count -= 1;
   }<br><mark>return</mark> ret;
}
```
#### Prioritní fronta polem – příklad použití

**Použití je identické s implementací spojovým seznamem** 

```
make && ./demo-priority_queue-array
ccache clang -c priority_queue-array.c -O2 -o priority_queue-
    array.o
ccache clang priority_queue-array.o demo-priority_queue-array.o
    -o demo-priority_queue-array
Add 0 entry '2nd' with priority '2' to the queue
Add 1 entry '4th' with priority '4' to the queue
Add 2 entry '1st' with priority '1' to the queue
Add 3 entry '5th' with priority '5' to the queue
Add 4 entry '3rd' with priority '3' to the queue
Pop the entries from the queue
1st
2nd
3rd
4th
5th
                   lec11/priority_queue-array/priority_queue-array.h
                   lec11/priority_queue-array/priority_queue-array.c
              lec11/priority_queue-array/demo-priority_queue-array.c
```
### Prioritní fronta spojovým seznamem nebo polem a výpočetní náročnost

- V naivní implementaci prioritní fronty jsme zohlednění priority "odložili" až do doby, kdy potřebujeme odebrat prvek z fronty
- Při odebrání (nebo vrácení) nejmenšího prvku v nejnepříznivějším případě musíme projít všechny položky
- To může být v případě mnoha prvků výpočetně náročné a raději bychom chtěli "udržovať" prvek připravený
	- Můžeme to například udělat zavedením položky head, ve které bude aktuálně nejnižší (nejvyšší) vložený prvek do fronty
	- **Prvek head aktualizujeme v metodě push()** porovnáním hodnoty aktuálně vkládaného prvku
	- Tím zefektivníme operaci peek()
	- V případě odebrání prvku, však musíme frontu znovu projít a najít nový prvek

Alternativně můžeme použít sofistikovanější datovou strukturu, která nám umožní efektivně udržovat hodnotu nejmenšího prvku a to jak při operaci vložení push() tak při operaci vyjmutí pop() prvku z prioritní fronty.

Jan Faigl, 2016 B0B36PRP – Přednáška 11: Halda a hledání nejkratších cest 10 / 50

### <span id="page-9-0"></span>Halda

- Halda je dynamická datová struktura, která má "tvar" binárního stromu a uspořádání prioritní fronty
- Každý prvek haldy obsahuje hodnotu a dva potomky, podobně jako binární strom
- $\blacksquare$  Vlastnosti haldy "Heap property"
	- Hodnota každého prvku je menší než hodnota libovolného potomka
	- Každá úroveň binárního stromu haldy je plná, kromě poslední úrovně, která je zaplněna zleva doprava Binární plný strom

**Prvky mohou být odebrány pouze přes kořenový uzel** 

Vlastnost haldy zajišťuje, že kořen je vždy prvek s nejnižším/nejvyšším ohodnocením

> V případě binárního plného stromu je složitost procházení úměrná hloubce stromu, která je v případě *n* prvků úměrná  $\log_2(n)$ . Složitost operací push(), pop(), peek() tak můžeme očekávát nikoliv  $O(n)$ (jako v případě předchozí implementace prioritní fronty polem a spojovým seznamem), ale O(logn).

#### Binární vyhledávací strom vs halda

#### Binární vyhledávací strom

- Může obsahovat prázdná místa
- Hloubka stromu se může měnit

Přestože jsme raději, pokud je strom vyvážený. To je však implementačně náročnější než implementace haldy.

#### Halda

Binární plný strom

Hloubka stromu vždy  $\lfloor \log_2(n) \rfloor$ 

- Kořen stromu je vždy prvek s nejnižší (nejvyšší) hodnotou
- Strom splňuje vlastnost haldy

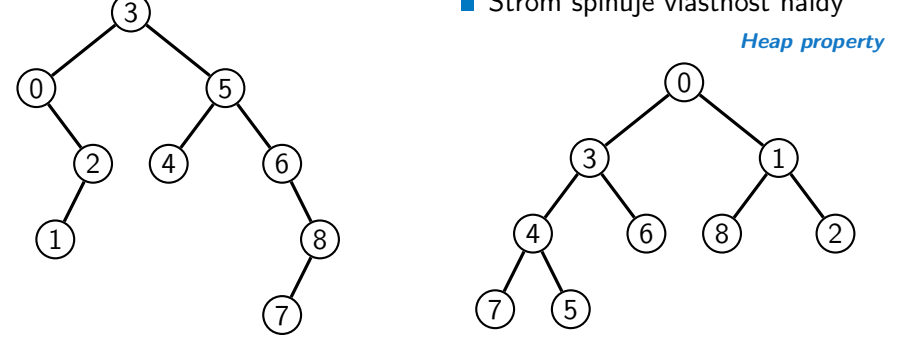

#### Halda – přidání prvku push()

- 1. Po každém provedení operace push() musí být splněny vlastnosti haldy
- 2. Prvek přidáme na konec haldy, tj. na první volnou pozici (vlevo) na nejnižší úrovni haldy
- 3. Zkontrolujeme, zdali je splněna podmínka haldy, pokud ne, zaměníme prvek s nadřazeným prvkem (předkem)

V nejnepříznivějším případě prvek "probublá" až do kořene stromu

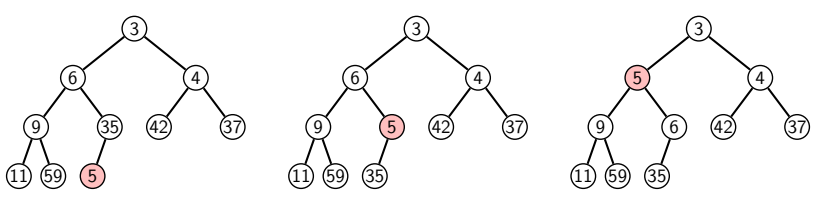

### Halda – odebrání prvku pop()

- Při operaci pop() odebereme kořen stromu
- Prázdné místo nahradíme nejpravějším listem
- Zkontrolujeme, zdali je splněna podmínka haldy, pokud ne, zaměníme prvek s potomkem a postup opakujeme

V nejnepříznivějším případě prvek "probublá" až do listu stromu

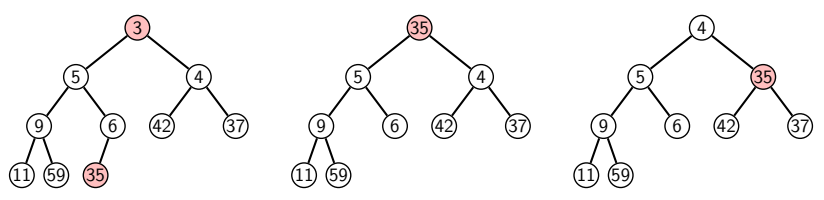

- Jak zjistit nejpravější list
	- V případě implementace spojovou strukturou (nelineární) můžeme explicitně udržovat odkaz
	- Binární plný strom můžeme efektivně reprezentovat polem pak nejpravější list je poslední prvek v poli

#### Prioritní fronta haldou

- Prvky ukládáme do haldy a při každém vložení / odebrání zajišťujeme, aby platily vlastnosti haldy
- **Operace peek()** má konstantní složitost a nezáleží na počtu prvků ve frontě, nejnižší prvek je vždy kořen

Asymptotická složitost v notaci velké O je O(1).

Operace push() a pop() udržují vlastnost haldy záměnami prvku až do hloubky stromu

> Pro binární plný strom je hloubka stromu  $\log_2(n)$ , kde n je aktuální počet prvků ve stromu, odtud složitost operace O(log(n)).

#### Reprezentace binárního stromu polem

- Binární plný strom můžeme reprezentovat lineární strukturou
- V případě známého maximální počtu prvků v haldě, pak jednoduše předalokovaným polem položek

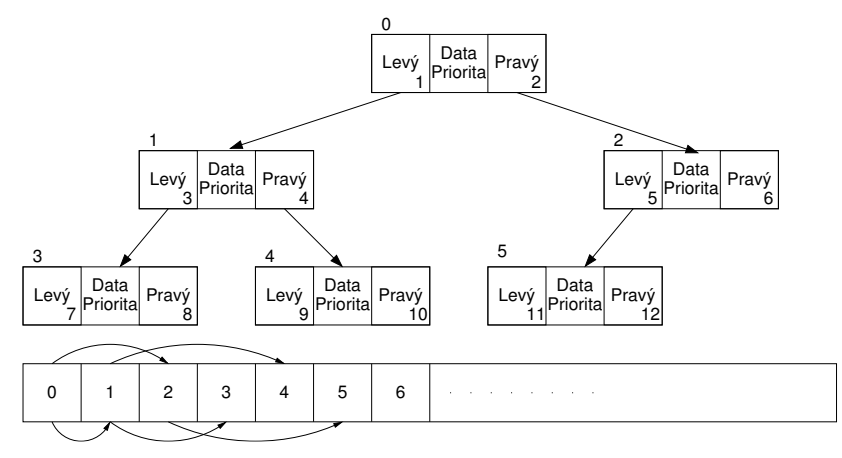

#### Halda jako binární plný strom reprezentovaný polem

- $\sim$ Pro definovaný maximální počet prvků v haldě, si předalokujeme pole o daném počtu prvků
- Binární plný strom má všechny vrcholy na úrovni rovné hloubce stromu co nejvíce vlevo
- Kořen stromu je první prvek s indexem 0, následníky prvku na pozici i lze v poli určit jako prvky s indexy 0

levý následník: 
$$
i_{levý} = 2i + 1
$$

**pravý následník:**  $i_{\text{prav} \hat{\mathbf{y}}} = 2i + 2$ 

Podobně lze odvodit vztah pro předchůdce

- 12 Levý **Pravý** Pravý Priorita<sup>1</sup> Levý Data Pravý Priorita<sup>1</sup> Levý Data Pravý Priorita Pravý Levý Priorita Pravý<br>Priorita Priorita Levý Data Pravý Priorita<sup>1</sup> Levý Data Pravý Priorita 0 | 1 | 2 | 3 | 4 | 5 | 6 |  $\cdot$  $\sim$  $\frac{3}{4}$   $\frac{1}{2}$   $\frac{5}{2}$ 1 <sup>2</sup> 3 [ <u>. . . . .</u> 11 4 5 6 7 8 9 10
- Kořen stromu reprezentuje nejprioritnější prvek

(např. s nejmenší hodnotu nebo maximální prioritou)

#### Operace vkládání a odebírání prvků

- **I** v případě reprezentace polem pracují operace vkládání a odebírání identicky
	- **Funkce push () přidá prvek jako další prvek v poli a následně** propaguje prvek směrem nahoru až je splněna vlastnost haldy
	- Při odebrání prvku funkcí pop() je poslední prvek v poli umístěn na začátek pole (tj. kořen stromu) a propagován směrem dolů až je splněna vlastnost haldy

**Dochází pouze k vzájemnému zaměňování hodnot na pozicích** v poli (haldě)

> Z indexu prvku v poli vždy můžeme určit jak levého a pravého následníka, tak i předcházející prvek (rodič) v pohledu na haldu jako binární strom.

#### Hlavní výhodou reprezentace polem je přístup do předem alokovaného bloku paměti

Všechny prvky můžeme jednoduše projít v jedné smyčce, například při výpisu

Ověření zdali implementace operací push() a pop() zachovává podmínku haldy můžeme realizovat ověřující funkcí is\_heap()

#### Příklad implementace pq\_is\_heap()

Pro každý prvek haldy musí platit, že jeho hodnota je menší než hodnota levého a pravého následníka

```
typedef struct {
      int size; // the maximal number of entries
      int len; // the current number of entries
      int *cost; // array with costs – lowest cost is highest priority
      int *label; // array with labels (each label has cost/priority)
   } pq_heap_s;
    _Bool pq_is_heap(pq_heap_s *pq, int n)
    {
       _Bool ret = true;
       int l = 2 * n + 1; // left successor
       int r = 1 + 1; // right successor
       if (1 < pq->len) {
          ret = (pq->cost[1] < pq->cost[n]) ? false : pq_is_heap(pq, 1);
       }
       if (r < pq->len) {
          ret = ret // if ret is false, further test is not performed
             &&
             ( (pq->cost[r] < pq->cost[n]) ? false : pq_is_heap(pq, r));
       }
       return ret;
    }
Jan Faigl, 2016 B0B36PRP – Přednáška 11: Halda a hledání nejkratších cest 20 / 50
```
#### Příklad implementace push()

Prvek přidáme na konec pole a iterativně kontrolujeme, zdali je splněna vlastnost haldy. Pokud ne, prvek zaměníme s předchůdcem.

```
#define GET_PARENT(i) ((i-1) \gg 1) // parent is (i-1)/2
```

```
_Bool pq_push(pq_heap_s *pq, int label, int cost)
    {
       _Bool ret = false;
       if (pq && pq->len < pq->size && label >= 0 && label < pq->size) {
          pq->cost[pq->len] = cost; //add the cost to the next free slot
          pq->label[pq->len] = label; //add label of new entry
          int cur = pq->len; // index of the entry added to the heap
          int parent = GET_PARENT(cur);
          while (cur >= 1 && pq->cost[parent] > pq->cost[cur]) {
             pq_swap(pq, parent, cur); // swap parent<->cur
             cur = parent;
             parent = GET\_PARENT(cur);}
          pq->len += 1;ret = true:
       }
         assert(pq_is\_heap(pq, 0)); // testing the implementation
      return ret;
    }
Jan Faigl, 2016 B0B36PRP – Přednáška 11: Halda a hledání nejkratších cest 21 / 50
```
### Příklad volání pop()

- Halda je reprezentovaná binárním polem
- Nejmenší prvek je kořenem stromu
- Voláním pop() odebíráme kořen stromu
- Na jeho místo umístíme poslední prvek
- Strom však nesplňuje podmínku haldy
- Proto provedeme záměnu s následníky
	- V tomto případě volíme pravého následníka, neboť jeho hodnota je nižší než hodnota levého následníka.
- A strom opět splňuje vlastnost haldy
- Záměny provádíme v poli a využíváme vlastnosti plného binárního stromu

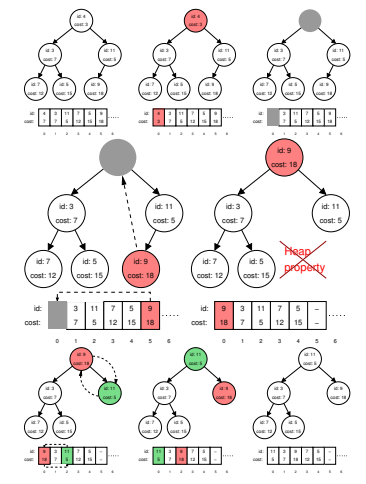

Levý potomek prvku haldy na pozici i je  $2i + 1$ , pravý potomek je na pozici  $2i + 2$ 

<span id="page-20-0"></span>[Popis úlohy](#page-21-0) [Návrh řešení](#page-24-0) [Příklad naivní implementace prioritní fronty polem](#page-30-0) [Implementace](#page-35-0) pq haldou s push() a updat

# Část II

# [Část 2 – Příklad využití prioritní fronty](#page-20-0) [v úloze hledání nejkratší cesty v grafu](#page-20-0)

#### <span id="page-21-0"></span>Hledání nejkratší cesty v grafu

- Uzly grafu mohou reprezentovat jednotlivá místa
- Hrany pak reprezentují cestu jak se mezi místy pohybovat
- Ohodnocení (cena) hrany pak může například odpovídat náročnosti pohybu mezi dvě sousedními uzly
- Cílem je nalézt nejkratší (nejlevnější) cestu z nějakého konkrétního uzlu (0) do všech ostatních uzlů

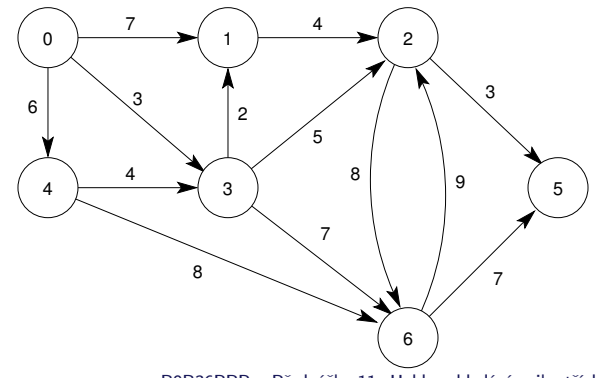

#### Dijkstrův algoritmus

- Nechť graf má pouze kladné ohodnocení hran, pak pro každý uzel
	- nastavíme aktuální cenu nejkratší cesty z výchozího uzlu
	- dále udržujeme odkaz na bezprostředního předchůdce na nejkratší cestě ze startovního uzlu
- **Hledání cesty je postupná aktualizace ceny nejkratší cesty do** jednotlivých uzlů
	- Začneme z výchozího uzlu (cena 0) a aktualizujeme ceny následníků
	- Následně vybereme takový uzel,
		- do kterého již existuje nějaká cesta z výchozího uzlu a zároveň
		- má aktuálně nejnižší ohodnocení
	- **Postup opakujeme dokud existuje** nějaký dosažitelný uzel.
		- Tj. uzel, do kterého vede cesta z výchozího uzlu a 8
		- má již ohodnocení a předchůdce (zelené uzly).

Ohodnocení uzlů se může pouze snižovat, cena hran je nezáporná. Proto pro uzel s aktuálně nejkratší cestou již nemůže existovat cesta kratší.

6 4 8

6 4

0 m t  $\circ$ −1

4 6 E 4

0 - / ¯ 7 3

7 3

− 5 5 5 5 5 5

2

 $\alpha$ 1 7  $\alpha$ 2

3 3

− 2 7 1 2 2 2 2

6 −1 −

2 −1 −

9

9

−1 −

3

7

5. 2 −1 →

−1 1 <del>−</del> 1 + 2 − 1 − - / — −\ 3 −1 4 − − —

3

7

−∠ −\ 0  $\sigma$ −1\

4 6E  $\ddot{\phantom{1}}$ **6 3 7**  $(1 - 0)$   $(1 - 2)$ 

6 4 8

0 m 1  $\circ$ −1

4  $6\sqrt{ }$  $\ddot{\phantom{1}}$  0

1  $5\sqrt{ }$ 3 2

3 3  $\alpha$ 

7 3 9

−1 −\

6 −1 −

2 8 3

3

6 10

9

3

7

s. 2 −1 −

3

7

5 −1 −

2 4 8

1 7  $\mathbf{O}$ 3 31.

4 8

**5 7**

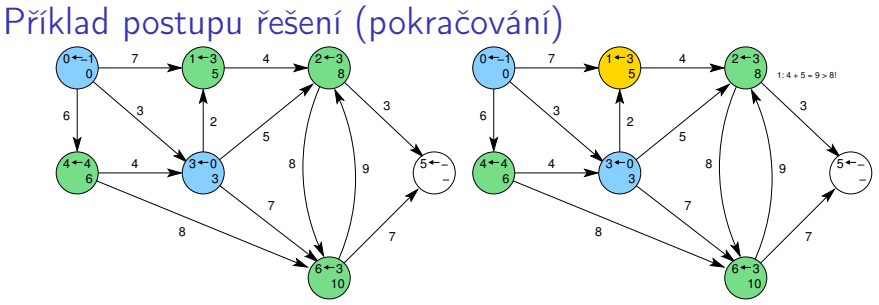

1: Po 2. expanzi má uzel 3 již nejkratší cestu 2: Expanze uzlu 1 nevede na kratší cestu do uzlu 2

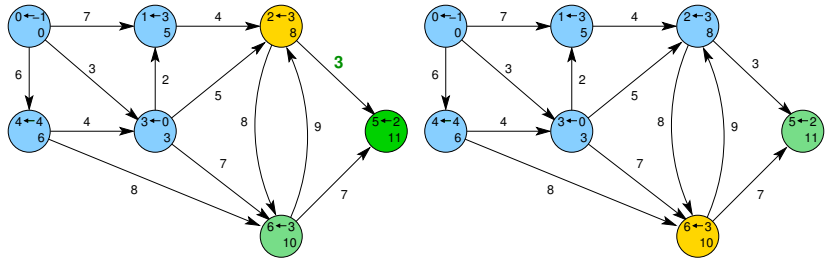

3: Expanzí uzlu 2 získáme cestu též do uzlu 5 4: Dalšími expanzemi již cesty nezlepšujeme

#### <span id="page-24-0"></span>Příklad řešení úlohy hledání nejkratších cest v grafu Řešení úlohy se skládá z

Vstupních dat (grafu) – paměťová reprezentace a načtení hodnot

Vstupní graf je zadán jako seznam hran

from to cost – Viz 9. přednáška Dalším vstupem je výchozí uzel  $\mathcal{L}_{\mathcal{A}}$ 

Pro jednoduchost budeme uvažovat 1. uzel (0)

Výstupních dat (nejkratší cesty) – paměťová reprezentace a uložení (zápis) *Formát výstupního souboru* 

Všechny nejkratší cesty vypíšeme jako seznam vrcholů s cenou (délkou) nejkratší cesty a bezprostředním předchůdcem (indexem) uzlu na nejkratší cestě z výchozího uzlu (uzel 0)

label cost parent

Formát vstupního souboru

- Algoritmu hledání cest Dijkstrův algoritmus
	- Algoritmus je relativně přímočarý v každém kroku expandujeme uzel s aktuálně nejkratší cestou z výchozího uzlu

V každém kroku potřebujeme aktuálně nejmenší prvek – použijeme prioritní frontu

Jan Faigl, 2016 B0B36PRP – Přednáška 11: Halda a hledání nejkratších cest 29 / 50

#### Vstupní graf, reprezentace grafu a řešení

- Graf je zadán jako seznam hran v souboru, který můžeme načíst funkcí load\_graph\_simple() z lec09/load\_simple.c
	- Graf je seznam hran

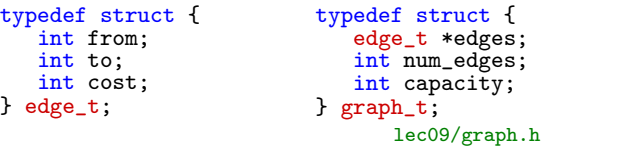

Navíc využijeme toho, že jsou hrany uspořádané

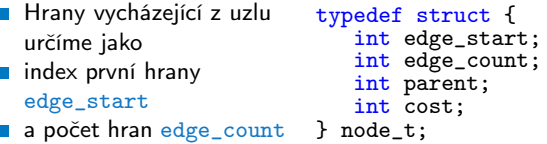

Dále potřebujeme pro vlastní řešení u každého uzlu uložit cenu nejkratší cesty cost a předcházející uzel na nejkratší cestě parent

#### Datová reprezentace

- **E** Rešení implementujeme v modulu dijkstra
- Všechny potřebné datové struktury zahrneme do jediné struktury dijkstra\_t reprezentující všechna data řešení úlohy

```
typedef struct {
   graph_t *graph;
   node_t *nodes;
   int num_nodes;
   int start_node;
} dijkstra_t;
```
**Pro alokaci použijeme malloc()**, allocate\_graph() a inicializujeme položky struktury na výchozí hodnoty

```
dijkstra_t *dij = (dijkstra_t*)malloc(sizeof(dijkstra_t));
dij->nodes = NULL;
di\bar{j}->num_nodes = 0;
di\bar{j}->start_node = -1:
dij->graph = allocate_graph();
```
### Načtení grafu a inicializace uzlů 1/2

**Hrany načteme např.** load\_graph\_simple() nebo impl. HW09.

Pro jednoduchost a lepší přehlednost zde předpokládáme bezchybné načtení

**Dále potřebujeme zjistit počet vrcholů** 

```
Lze implementovat přímo do načítání
Alokujeme paměť pro uzly a nastavíme (bezpečné) výchozí hodnoty
 load_graph_simple(filename, dij->graph);
 int m = -1;
 for (int i = 0; i < dij->graph->num_edges; ++i) {
    const edge_t *const e = \&(dij->graph->edges[i]);
    m = m \leq e->from ? e->from : m;
    m = m \leq e->to ? e->to : m;
 } // smyčka pro určení maximálního počtu vrcholů
 dij->num_nodes = m + 1; //m je index a začína od 0 proto +1
 dij->nodes = (node_t*)malloc(sizeof(node_t) * dij->num_nodes);
 for (int i = 0; i < dij->num_nodes; ++i) {
    dij->nodes[i].edge_start = -1;
    dij->nodes[i].edge_count = 0;
    dij->nodes[i].parent = -1; // pokud neexistuje indikujeme -1
    // pro cenu volíme -1 ve výpise bude kratší než např. MAX_INT
    dij->nodes[i].cost = -1;
 } // nastavení výchozích hodnot uzlů
```
[Popis úlohy](#page-21-0) [Návrh řešení](#page-24-0) [Příklad naivní implementace prioritní fronty polem](#page-30-0) [Implementace](#page-35-0) po haldou s push() a updat

```
Inicializace uzlů 2/2
```
Nastavíme indexy hran jednotlivým uzlům

```
for (int i = 0; i < dij->graph->num_edges; ++i) {
   int cur = dij->graph->edges[i].from;
   if \text{div} ->nodes[cur].edge_start == -1) { // first edge
      // mark the first edge in the array of edges
      dij->nodes[cur].edge_start = i;
   }
  dij->nodes[cur].edge_count += 1; // increase no. of edges
}
```
#### Uložení řešení do souboru

Po nalezení všech nejkratších cest (z uzlu 0) má každý uzel nastavenou hodnotu cost s délkou cesty a v parent index bezprostředního předchůdce na nejkratší cestě.

```
typedef struct {
   int edge_start;
   int edge count:
   int parent;
   int cost;
} node_t;
```
Zápis řešení do soubou můžeme implementovat jednoduchým výpisem do souboru nebo implementací HW09.

```
_Bool dijkstra_save_path(void *dijkstra, const char *filename)
    {
       Bool ret = false;
       const dijkstra_t *const dij = (dijkstra_t*)dijkstra;
       if (dij) {
           FILE *f = fopen(filename, "w");
           if (f) {
              for (int i = 0; i \leq dij-<math>\frac{1}{2} and i \leq dconst node_t *const node = \&(dij->nodes[i]);
                 fprintf(f, "%i %i %i\n", i, node->cost, node->parent);
              } // end all nodes
              ret = fclose(f) == 0; // indicate eventuall error in saving
          }
       }
       return ret;
Jan Faigl, 2016
                                                           lec11/dijkstra.c
                             B0B36PRP – Přednáška 11: Halda a hledání nejkratších cest 34 / 50
```
<span id="page-30-0"></span>[Popis úlohy](#page-21-0) [Návrh řešení](#page-24-0) [Příklad naivní implementace prioritní fronty polem](#page-30-0) [Implementace](#page-35-0) pq haldou s push() a updat

#### Prioritní fronta pro Dijsktrův algoritmus

- Součástí balíku lec11/graph\_search-array je rozhraní pq. h pro implementaci prioritní fronty s funkcí update() void \*pq\_alloc(int size);
	- void pq\_free(void \*\_pq);
	- \_Bool pq\_is\_empty(const void \*\_pq);
	- \_Bool pq\_push(void \*\_pq, int label, int cost);
	- \_Bool pq\_update(void \*\_pq, int label, int cost);

```
_Bool pq_pop(void *_pq, int *oLabel);
```

```
lec11/graph_search-array/pq.h
```
- Jedná se o relativně obecný předpis, který neklade zvláštní požadavky na vnitřní strukturu V balíku je rozhraní implementované v modulu pq\_array-linear.c, který obsahuje implementaci prioritní fronty polem s lineární složitostí funkcí push() a pop()
- lec11/graph\_search-array základní funkční řešení hledání nejkratší cesty, prioritní fronta implementována polem

#### Prioritní fronta (polem) s push() a update()

- Při expanzi uzlu, můžeme do prioritní fronty vkládat uzly s cenou pro každou hranu vycházející z uzlu
- Obecně může být hran výrazně více než počet uzlů

Pro plný graf o n uzlech až n<sup>2</sup> hran

- **Proto pro prioritní frontu implementujeme funkci update () a tím** zaručíme, že ve frontě bude nejvýše tolik prvků, kolik je vrcholů
- V prioritní frontě tak můžeme předalokovat maximální počet položek
- Při volání update() však potřebujeme získat pozici daného uzlu v prioritní frontě a změnit jeho
	- **Prvek v poli najdeme lineárních průchodem prvků ve frontě**

Budeme však mít lineární složitost

Pozici prvku v prioritní frontě uložíme do dalšího pole a získáme tak okamžitý přístup za cenu mírně složitějšího vkládání prvků a vyšších paměťových nároků.

Operace update() bude mít výhodnou konstantní složitost.

#### Hledání nejkratších cest

Využijeme implementaci prioritní fronty s  $push()$  a update $()$ 

```
dij->nodes[dij->start_node].cost = 0; // inicializace
void *pq = pq_alloc(dij->num_nodes); // prioritní fronta
int cur_label;
pq_push(pq, dij->start_node, 0);
while ( !pq_is_empty(pq) && pq_pop(pq, &cur_label)) {
   node_t *cur = &(dij->nodes[cur_label]); // pro snažší použití
   for (int i = 0; i < cur->edge_count; ++i) {\sqrt{\frac{2}{\pi}} // všechny hrany z uzlu
      edge_t *edge = &(dij->graph->edges[cur->edge_start + i]);
      node_t * to = \& (dij->nodes[edge->to]),const int cost = cur->cost + edge->cost;if (to-)parent == -1) {
         to-\circ\circst = \circost;
         to->parent = cur_label;
         pq_push(pq, edge->to, cost); // vložení vrcholu do fronty
      } else if (cost < to->cost) { // uzel již v pq, proto
         to->cost = cost; // testujeme cost
         to->parent = cur_label; // a aktualizujeme odkaz (parent)
         pq_update(pq, edge->to, cost); // a prioritní frontu pq
      }
   } // smyčka přes všechny hrany z uzlu cur_label
} // prioritní fronta je prázdná
pq_free(pq); // uvolníme paměť
                                                   lec11/dijkstra.c
```
[Popis úlohy](#page-21-0) [Návrh řešení](#page-24-0) [Příklad naivní implementace prioritní fronty polem](#page-30-0) [Implementace](#page-35-0) po haldou s push() a updat

#### Příklad použití

- Základní implementace hledání cest s prioritní frontou implementovanou polem je dostupná v lec11/graph\_search-array
- Vytvoříme graf g programem tdijkstra např. o max 1000 vrcholech,

```
./tdijkstra -c 1000 g
```
Program zkompilujeme a spustíme např.

```
./tgraph_search g s
```
- **Programem tdijkstra můžeme vygenerovat referenční řešení např.** ./tdijkstra g s.ref
- a naše řešení pak můžeme porovnat např.

diff s s.ref

[Popis úlohy](#page-21-0) [Návrh řešení](#page-24-0) [Příklad naivní implementace prioritní fronty polem](#page-30-0) [Implementace](#page-35-0) pq haldou s push() a updat

#### Lineární prioritní fronta vs efektivní implementace

- Ukázková implemetace v lec11/graph\_search-array, je sice funkční, pro velké grafy je však výpočet pomalý
	- Například pro graf s 1 mil. vrcholů trvá načtení, nalezení všech nejkratší cest a uložení výsledku přibližně 120 sekund ./tdijkstra -c 1000000 g Intel Skylake@3.3GHz

```
/usr/bin/time ./tgraph_search g s
```

```
Load graph from g
Find all shortest paths from the node 0
```

```
Save solution to s
```

```
Free allocated memory
```

```
120.53 real 115.92 user 0.07 sys
```
■ Referenčnímu programu tdijkstra pouze cca 1 sekundu Též k dispozici jako tdijkstra.Linux a tdijkstra.exe /usr/bin/time ./tdijkstra g s.ref  $1.03 \text{ real}$   $0.94 \text{ user}$   $0.07 \text{ sys}$ 

```
Oba programy vracejí identické výsledky
md5sum s s.ref
MD5 (s) = 8cc5ec1c65c92ca38a8dadf83f56e08b
MD5 (s.ref) = 8cc5ec1c65c92ca38a8dadf83f56e08b
```
V základní verzi řešení HW10 nesmí být hledání nejkratší cesty více než 2× pomalejší než referenční program.

Jan Faigl, 2016 B0B36PRP – Přednáška 11: Halda a hledání nejkratších cest 40 / 50

#### <span id="page-35-0"></span>Prioritní fronta haldou s push() a update()

**Prioritní frontu implementujeme haldou reprezentovanou v poli** Maximální počet prvků dopředu známe.

- **Halda zaručí složitost operací**  $push()$  **a**  $pop()$   $O(log n)$ Oproti O(n) u jednoduché implemetace prioritní fronty polem.
- **J**e nutné udržovat vlastnost haldy. Pro kontrolu zachování "heap property" implementujeme rozhraní  $pq_is_h$ heap()

 $\text{\_}$ Bool pq\_is\_heap(void \*heap, int n);

lec11/graph\_search/pq\_heap.h

- **Pro zachování složitosti operací práce s haldou potřebujeme efek**tivně implementovat také funkci update(), tj. O(log n).
	- **Potřebujeme znát pozici daného uzlu v haldě**

Zavedeme pomocné pole s index heapIDX

- Při hledání nejkratších cest se délka cesty pouze snižuje
- **Proto se aktualizovaný "uzel" může v haldě pohybovat pouze** směrem nahoru

Jedná se tak o identický postup jako při přidání nového prvku funkcí push(). V tomto případě však prvek může startovat z prostředka stromu.

Jan Faigl, 2016 B0B36PRP – Přednáška 11: Halda a hledání nejkratších cest 42 / 50

#### Příklad reprezentace haldy v poli a aktualizace ceny cesty

V haldě jsou uloženy délky dosud známých nejkratších cest pro vrcholy označené: 3, 4, 5, 7, 9, a 11.

Při expanzi dalšího uzlu jsme našli kratší cestu do uzlu 7 s délkou 5.

Zavoláme update(id=7, cost=5)

- Abychom mohli aktualizovat cenu v haldě, potřebujeme znát pozici uzlu v poli haldy.
- **Proto vedle samotné haldy udržujeme** pole, které je indexované číslem uzlu.
- Po aktualizaci ceny, není splněna vlastnost haldy. Provedeme záměnu.
- Při záměně udržujeme nejen prvky v samotné haldě, ale také pole heapIDX s pozicemi vrcholů v poli haldy.

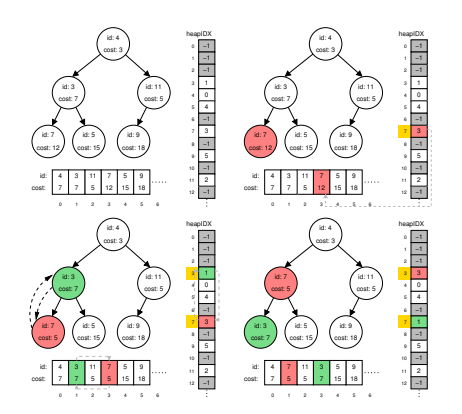

#### Příklad implementace

- V lec11/graph\_search je uveden příklad implementace hledání nejkratších cest s prioritní frontou realizovanou haldou
- Implementace funkce update() využívá pole heapIDX pro získání pozice prvku v haldě, záměrně je však splnění vlastnosti haldy realizováno vytvořením nové haldy s aktualizovanou cenou uzlu.

```
_Bool pq_update(void *_pq, int label, int cost)
{
   Bool ret = false:
   pq_heap_s *pq = (pq_heap_s*)_pq;
   pq->cost[pq->heapIDX[label]] = cost; // update the cost, but heap property is not satified
   // assert(pq is heap(pq, 0));
   pq_heap_s *pqBackup = (pq_{\text{1}}/q_{\text{2}})/p_{\text{2}}/p_{\text{2}} (pq->size); //create backup of the heap
   pqBackup->len = pq->len;
   for (int i = 0; i < pq->len; ++i) { // backup the help
      pqBackup->cost[i]= pq->cost[i]; //just cost and labels
      pqBackup->label[i] = pq->label[i];
   }
   pa->len = 0; //clear all vertices in the current heap
   for (int i = 0; i < pqBackup->len; ++i) { //create new heap from the backup
      pq_push(pq, pqBackup->label[i], pqBackup->cost[i]);
   }
   pq free(pqBackup): // release the queue
   ret = true;
  return ret;
}
  Součástí řešení 10. domácí úkolu je správná implementace funkce update()!
```
Jan Faigl, 2016 B0B36PRP – Přednáška 11: Halda a hledání nejkratších cest 44 / 50

#### Příklad řešení a rychlost výpočtu

- Po úpravě funkce update() získáme prioritní frontu se složitostí operací O(log n) a vlastní výpočet bude relativně rychlý.
- **Pro získání představy rychlosti výpočtu je v souboru** tgraph\_search-time.c volání dílčích funkcí modulu dijkstra s měřením reálného času (make time). lec11/graph\_search-time.c Alternativně lze řešit nástrojem time nebo pro Win platformu lec11/bin/timeexec.exe
- Vytvoříme graf o 1 mil. uzlů (a cca 3 mil. hran) v soboru  $/\text{tmp/g}$  $./bin/di$ jkstra -c 10000000 /tmp/g

Verze s naivním update() tgraph\_search-time /tmp/g /tmp/s1 Load graph from /tmp/g Load time ....1179ms Save solution to /tmp/s1 Solve time ...965875<sup>ms</sup> Save time ....273 ms Total time ...967327ms

Upravená funkce update() tgraph\_search-time /tmp/g /tmp/s2 Load graph from /tmp/g Load time ....1201ms Save solution to /tmp/s2 Solve time ...620 ms Save time ....279 ms Total time ...2100ms

Správnost řešení lze zkontrolovat program tdijsktra, např. ./bin/tdijkstra -t /tmp/g /tmp/s

Jan Faigl, 2016 B0B36PRP – Přednáška 11: Halda a hledání nejkratších cest 45 / 50

#### Další možnosti urychlení programu

- Kromě efektivní implemetace prioritní fronty haldou, která je zásadní, lze běh programu dále urychlit
	- efektivnějším načítáním grafu
	- **a** a ukládáním řešení do souboru.<br>Textová vs binární verze souborů

```
tgraph_search s.tgs
lec11/tgraph_search
Load time ....1252ms
Solve time ...625 ms
Save time ....431 ms
Total time ...2308ms
                         tdijkstra -v g s.ref
                         Dijkstra ver. 2.3.4
                         Load time ....223ms
                         Solve time ...715ms
                         Save time ....106ms
                         Total time ...1044ms
                                                  dijkstra-pv g s.pv
                                                  HW10 Reference solution
                                                  Load time ....235ms
                                                  Solve time ...610 ms
                                                  Save time ....87 ms
                                                  Total time ...932ms
```
- HW10 Soutěž v rychlosti programu prvních 20 nejrychlejších programů si rozdělí v součtu 50 extra bodů
	- Na odevzdání stačí opravit funkci update () případně využít binární načítání a ukládání z HW09.
	- Dalšího urychlení lze dosáhnout lepší organizací paměti a datovými strukturami

Jediný zásadní požadavek je implementace rozhraní dle lec11/dijkstra.h

# Část III

# <span id="page-40-0"></span>[Část 3 – Zadání 10. domácího úkolu](#page-40-0) [\(HW10\)](#page-40-0)

#### Zadání 10. domácího úkolu HW10

#### Termín odevzdání: 07.01.2017, 23:59:59 PST

PST – Pacific Standard Time

## Shrnutí přednášky

#### <span id="page-43-0"></span>Diskutovaná témata

- **Prioritní fronta** 
	- **Příklad implementace spojovým seznamem**

```
lec11/priority_queue-linked_list
```
**Příklad implementace polem** 

```
lec11/priority_queue-array
```
- Halda definice, vlastnosti a základní operace
- Reprezentace binárního plného stromu polem
- Prioritní fronta s haldou
- Hledání nejkratší cesty v grafu využití prioritní fronty (resp. haldy)

#### Příště: Systémy pro správu verzí.